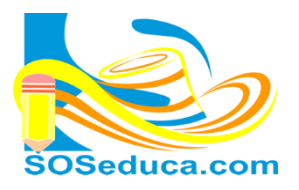

MÓDULO DE JavaScr Programando con JavaScript, primeros pasos

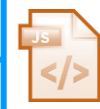

## **INSTRUCCIONES CONDICIONALES ANIDADAS**

Las estructuras condicionales anidadas consisten en tener una instrucción condicional dentro de otra, es decir, dependiendo de la veracidad o falsedad de la primera condición se deriva otra condición. De esta manera nos queda una condición dentro de otra.

## **Programa ejemplo de condiciones anidadas con JavaScript**

```
<!doctype html>
    <html lang="es">
    <head>
    <meta charset="utf-8">
    <title>numeros mayores</title>
    </head>
    <body>
    <h1>ejercicio: Solicitar 3 números, y calcular el numero mayor de los tres números</h1>
10<sub>1</sub>\overline{11}<script type="text/javascript"> //abre la marca script, inicia la propiedad type con la cadena text/javascript...
12
                    //declare la variable n1
         var n1;
13
         var n2;
                     //declare la variable n2
14//declare la variable n3
         var n3;
15
         n1=prompt('digite el primer numero'); //se manda mensaje a pantalla y se lee lo que digite el usuario para n1
         n2=prompt ('digite el segundo numero'); //se manda mensaje a pantalla y se lee lo que digite el usuario para n2
         n3=prompt ('digite el tercer numero'); //se manda mensaje a pantalla y se lee lo que digite el usuario para n3
19
20
         n1=parseInt(n1); //con parseInt, la variable n1 es convertida a Int, es decir, a numero entero.
         n2=parseInt(n2);
                            //con parseInt, la variable n2 es convertida a Int, es decir, a numero entero.
         n3=parseInt(n3); //con parseInt, la variable n3 es convertida a Int, es decir, a numero entero.
23
                               //primera condición, si n1 es mayor que n2 Y mayor que n3
         if(n1> n2 \& n1> n3)document. write ('el numero mayor es'+n1); //si la condición 1 es verdadera se ejecuta esta instrucción.
26
          }else{ //else, es decir, sino
27<sup>°</sup>if(n2> n1 & n2> n3){
                                   //segunda condición, si n2 es mayor a n1 Y a n3
28
                  document.write('el numero mayor es'+n2); //si es verdadera, se ejecuta esta instrucción.
29
              lelse{ //sino
                  document.write('el numero mayor es'+n3); //entonces el numero mayor sera el de la variable n3
31
              } //cerrar el else
32\frac{1}{\sqrt{c} //cerrar el if
33
34
    </script> <!-- cerrar el script -->
36
    </body>
     \langle/html>
```

$$
^{25}
$$

document.write('el numero mayor es'+n1);

En estas líneas de código el signo (+) une el mensaje con el contenido

que tiene almacenado la variable, en esta imagen, sería el contenido que tiene la variable **n1**. Al pretender mostrar el contenido de la variable junto al mensaje, la variable no debe ir entre comilla simple.

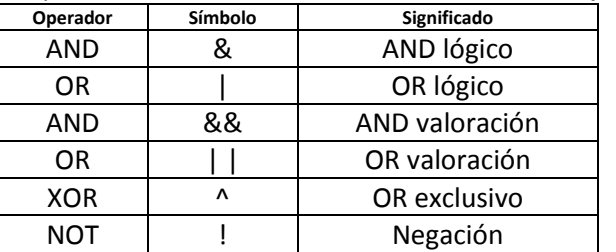

En este ejercicio se hizo uso del operador lógico de inclusión AND, es decir, en nuestro programa anterior el **&&**